## OPTIMISÉ PAR Google

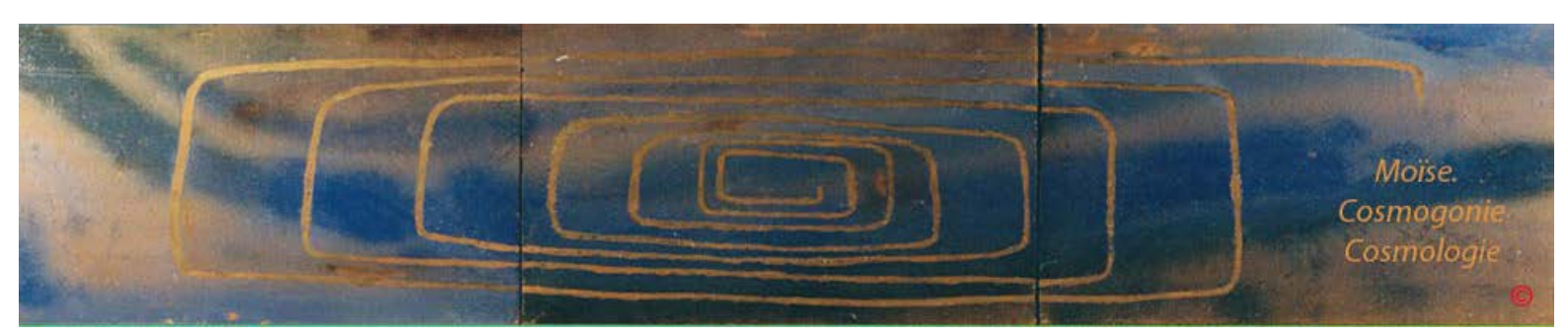

[Sommaire](http://www.aeram.fr/index.html) et al. 2006 et al. 2006 et al. 2006 et al. 2006 et al. 2006 et al. 2006 et al. 2006 et al. 2006 et al. 2006 et al. 2006 et al. 2006 et al. 2006 et al. 2006 et al. 2006 et al. 2006 et al. 2006 et al. 2006 et al. 20

## **COSMOLOGIE DE MOÏSE**

**L'ETAT DE LATENCE ET LE MOUVEMENT ORIGINEL OU VOLITION**

La cosmologie de Moïse considère les nombres comme étant apparentés à l'eau: tout d'abord par sa facilité pour se déplacer d'un point à un autre (mobilité), ensuite par sa plasticité:elle épouse les parois du moule la contenant, enfin, elle est vue comme étant un lieu permettant la formation d'entités distinctes par leurs propriétés. Les nombres/eau contstituent tout d'abord un ensemble considéré comme étant non organisé:

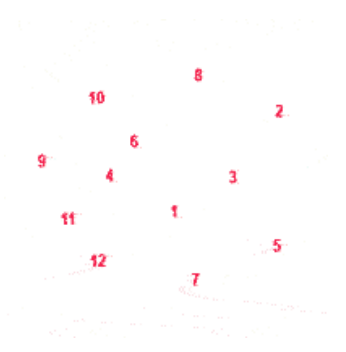

L'organisation des nombres semble prendre deux chemins, l'un ordinal : 1,2,3,4,5,6,7,8,9,10,11,12, l'autre principiel: ce qui constitue une entité considérée comme représentant la base fondatrice de l'organisation: 1,7,12 / 2, 8, 10 / 3, 5, 11 / 4, 6, 10, présentant un état global d'équilibre mais aussi de déséquilibre loca

l.

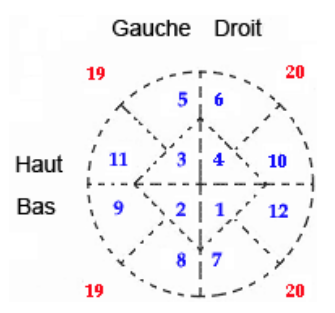

La modification de l'ordonnancement 1, 2, 3, 4 en 1, 2, 4, 3, est-il l'origine du premier mouvement, une extension ?

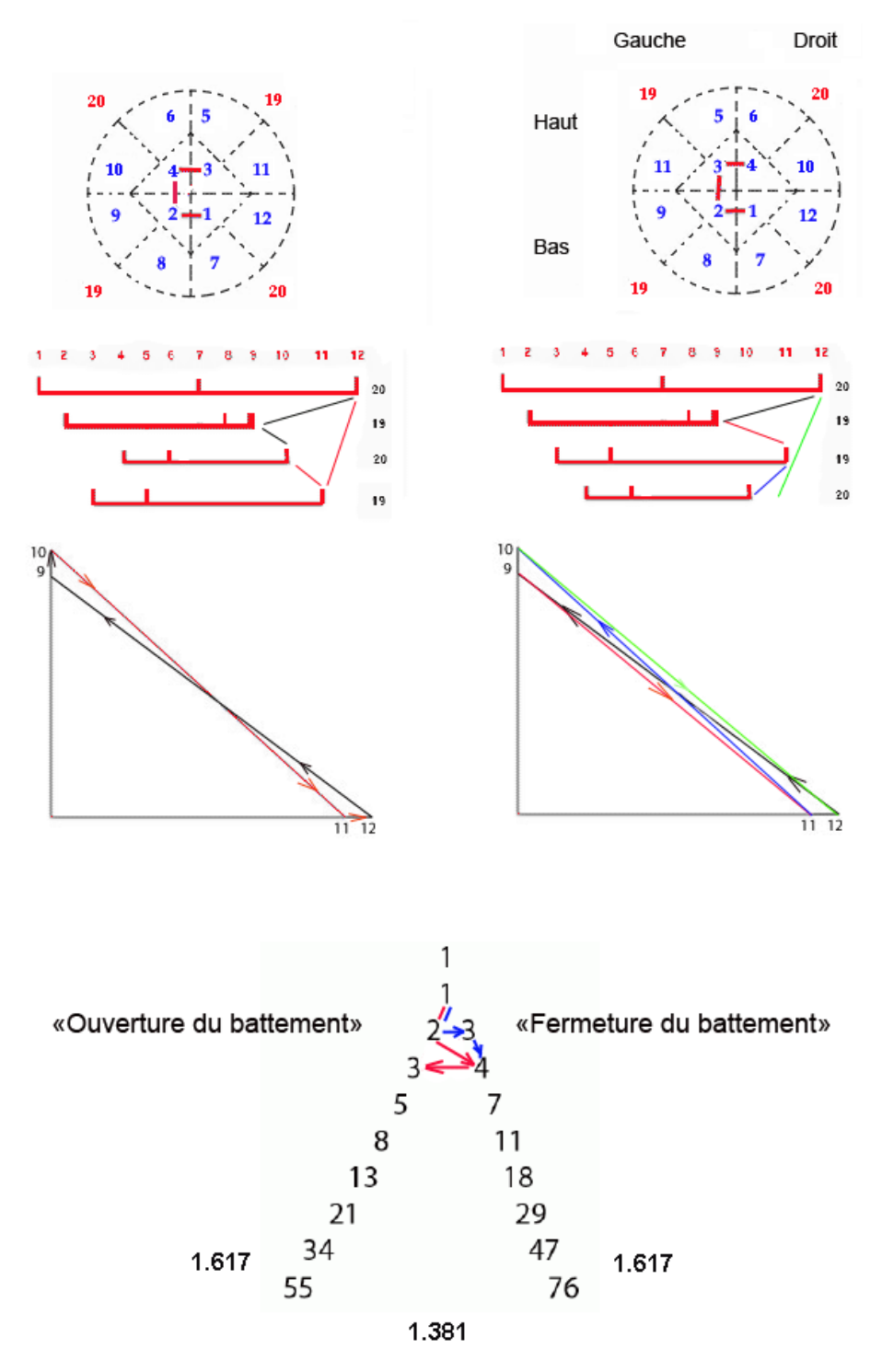

l'état de latence.

## La volition, liens internes:

- 1. [Dieu, Ælohîm en écriture hébraïque.](http://www.aeram.fr/grammaire/les_termes/elohim.html)
- 2[. La puissance et l'action](http://www.aeram.fr/pages_d_introduction/puissance.html).
- 3. [La terre et le ciel.](http://www.aeram.fr/grammaire/les_termes/la_terre_le_ciel.html)
- 4. [L'acquisition d'une forme sous l'effet d'un choc.](http://www.aeram.fr/cosmogonie/chapitre_six/chap_6_v_2.html)
- 5. [Cosmogonie, Eléments d'écriture](http://www.aeram.fr/cosmogonie/cosmogonie_elements_d_ecriture_un.html)